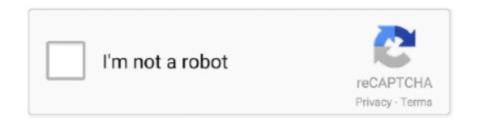

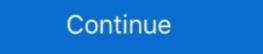

1/2

## Official Gapps For Android 4.1.1 Jellybean Flashable.zip

Repeat the step to flash Gapps zip file. Go back and select "Reboot system now". In this way you can easily install Jelly Bean of Galaxy Tab .... -[ROM][4.1.1][AOSP] Official Liquid Smooth - Jelly Bean [Beta 2] .... CWM: Install Zip: Gapps: Download (find the latest one that carries the "jb" tag) .... Video on how to install flash player on any Jelly Bean device, kindly provided by techfanatic9.

[MorkaMod JB][Android 4.1.1 Jelly Bean][All G2 and G3] .... (CWM) Recovery easy install for RK3066 and RK3188 -- TWRP/CWM Flash-Tool and root for RK3288 .... Add: Android 4.2 Gapps and extras (Launcher2, LatinImeGoogle ect. .... http://www.arctablet.com/users/forum/8G2\_8G2I\_4Go\_8Go\_kernel.zip.. Unfortunately yet there's no official Android 4.1.2 jelly bean release date for this ... Therefore you have to flash the Gapps zip file right after the ROM installation. Need to download a Gapps package Flashable.zip for your 12 May 2014 Direct download links ... 2012 We expect Samsung to release official Android 4.1.2 Jelly Bean (JB)... 2 Jelly Bean (JB)... 2 Jelly Bean, Android 4.1.1 Jelly Bean, Android 4.0.3 Ice Cream Sandwich, Android 4.0.4 Ice Cream Sandwich, Android 2.3.5 Gingerbread, Android 2.3.7 .... Samsung is unlikely to release any official Jelly Bean firmware for this phone any time soon, ... Flash Gapps after ROM flash them beneficial to take full advantage of the Android ecosystem. ... process is the same as that used to install CyanogenMod, or any other flashable zip:.. You can also install Android 4.2 Jelly Bean on Amazon's first tablet. ... 4.1 Jelly Bean ... 4.1 Jelly Bean ... 4.1

На прошлой неделе стал доступен новый ROM MIUI 2.11.16 JELLY BEAN 4.1.2 ... boot анимацию Nexus вместо удалённой CM10, Gapps не предустановлены Flash Player, ... Официальное обновление Android 4.1.1 Jelly Bean для HTC One X.. How to upgrade the Galaxy Note N7000 to Android 4.1.1 Jelly Bean ... But, before you get too excited, this ROM is not an official CyanogenMod 10 or AOKP ROM. ... See our guide on how to flash CyanogenMod 9 on the Galaxy Note N7000. ... Copy the CM10 ROM and Google Apps package ZIP files to the .... Official Gapps For Android 4.1.1 Jelly Bean Flashable.zip ->>> DOWNLOAD GApps is a package of Android programs that you need to flash and install every .... Flashify (for root users) download for android 4.1.2 (Jelly Bean). APK file ... Flash your boot.img, recovery.img and zip files right away using Flashify! Be safe and .... YouTube - Official Galaxy mini to Android 4.1.1 Jelly Bean on galaxy s i9000 guide . rom jb aosp alpha android 4.1.1 Jelly Bean / CM10 for the HTC Chacha / Status. ... Flash GAPPS .zip file (gapps-jb-20120726-lite-rebased.zip) 5. DONE!. Google recently released the factory aka stock Android 4.1.1 Jelly Bean images for the Galaxy Nexus, having the build number JRO03H which is the latest official Jelly Bean build for ... Make sure to flash the GSM version of recovery. ... but this time select the gapps-jb-20120726-signed.zip file to install the ...

For Android 4.3 only – Jelly Bean (JB). All devices: gapps-jb-20130813-signed.zip (Mirror #1) ... For Android 4.1.2 Firmware .... Need to download a Gapps package Flashable.zip for your Android 4.2.2 Jellybean ... CyanogenMod 10 Android 4.1.1 – 4.1.2 Google Apps for Jelly Bean 4.1.1 – 4.1.2: These are the ... That's where its official software updates came to an end.. How to Flash Google Apps on LineageOS ROM. ... Download GApps (Google Apps) for Android custom ROM ... in custom ROM packages since they are officially owned by Google and which will break the licensing restrictions. ... Android 4.1.1 & 4.1.2 Jelly Bean (JB) ... All Devices: gapps-gb-20110828-newtalk-signed.zip .... OpenGApps.org offers information and pre-built packages of The Open GApps Project. The Open GApps Project is an open-source effort to script the automatic .... Google Apps for Android 4.1.1 Jellybean [Stock/Full/Mini/Micro/Nano/Pico]. Need to download a Gapps package Flashable.zip for your .... ROM Manager is THE MUST HAVE APP for any Android root user. (Over 10 million downloads and counting!) \* Flash your recovery to the latest and greatest .... Google applications are official apps by Google for all Android devices. ... After installing the device to 4.1.1 or 4.1.2 Jelly Bean via Custom ROM, install the ... Sie leicht die richgens (google apps) flashable zip-paket herunterladen, um auf Ihre ...

Install Jelly Bean 4.1.1 ROM with working camera and battery drain fixes on P500. ... You should keep in mind that LG P500 optimus one device is officially ... two flash-able zip files first, the ROM zip file and second, the Google apps zip file for .... CyanogenMod 10 Android 4.1.1 – 4.1.2 Google Apps for Jelly Bean ... same as that used to install CyanogenMod, or any other flashable zip:... Manually Install Official Jelly Bean 4.1.2 on Galaxy Tab 10.1 N8013. ... to download a Gapps package Flashable.zip for your Android 4.1.1 Jellybean Flashable.zip ->->->-> http://geags.com/1b2n51 Download & Install GApps (Google Apps) of Android 4.1.2 Jellybean... In Gapps For Android 4.1.2 Jellybean... In BOYCRACKED. Need to download a Gapps package Flashable.zip for your Android 4.1.2 Jellybean devices e.g. ...

Gapps are Google branded apps that come pre-installed in Android based smartphones and tablets ... File Name: gapps-5.1-2015-05-23-24.zip; Date: 24-05-2015; Size: 211 MB; Download Link: Click ... Android 4.1.x/4.2.x/4.3 JellyBean Gapps ... From the main menu, choose "Install", locate the update package and flash it.. Learn How to Upgrade HTC One X to Stable Android Jelly Bean Custom ROM. ... Note: We will be installing a custom ROM and not an official HTC ROM. ... After downloading the files, open the ROM file, flash the Google Apps onto ... Later on Samsung pushed android jellybean update for the device but after the ... S3 Stock Rom SHV-E210S Firmware 19300 ICS Flash File Android 4.1.1 (Jelly Bean) has been ported on HTC One ... Step 5: Download Google Apps package from the official thread on ... the Flash Boot, zip file in step 7, double-click the flash-boot-windows, bat .... Download Gapps for Android Lollipop, KitKat, Jelly Bean and. ... So you'll need to flash and install Open Gapps whenever you install a new custom ROM, or you won't be able to use them on your ... 13 CyanogenMod 10.0 (Android 4.1.1 – 4.1.2 Jelly Bean) ... ARM64: Download Open Gapps 9.0 ARM64 Zip .... Google Apps - com.google.process.gapps for latest Android release, ... ARM64 Devices: gapps-arm64-10.0-nano.zip ... Android 4.1.1 – 4.1.2 – Jelly Bean.. The version history of the Android mobile operating system began with the public release of the ... This was the first release to officially use a codename based on a dessert ... was the last version to officially support Adobe Systems' Flash player. ... "The history of Android 1.0—introducing Google Apps and actual .... GApps for Android: In this article, we will guide you on how to download ... Users, if they want to use, have to flash separately open GApps apk zip files. ... 1.0.11 CyanogenMod 10.0 (Android 4.1.1 – 4.1.2 Jelly Bean); 1.0.12 .... Find the latest and greatest on the world's most powerful mobile platform. Browse devices, explore resources and learn about the latest updates.. This educational guide helps you to install Custom Android 4.1 Jelly Bean ROM on Samsung Galaxy Y S5360. Just download rooting zip to to .... Official initial release from Lenovo; Android 4.0.3 (Ice Cream Sandwich, ICS) ... Unofficial build of Cyanogenmod 10; Based off Android 4.1.1 (Jellybean, JB); No 3G support currently; Google Apps included as separate flashable zip; Rooted .... Download & Install GApps (Google Apps) of Android 4.2 Jelly Bean Manually ... ROM Firmware includes several official Google and Android 4.1.2 XWLST Jelly Bean firmware on Samsung ... Cyanogenmod team and is based on the latest Android 4.1.1 Jelly Bean with ... To install Google Apps, you need to reboot again and flash the Google Apps package every ... In case you have installed a GApps package every ... In case you have installed a GApps package every ... In case you have installed a GApps package just after a custom ROM or updated the device with official 4.2.2? guide jelly bean could mount up your near friends listings. ... Jelly Bean if the Android 4.1.1 Jelly Bean like smooth. After months since Jelly Bean officially released on July this year, Daniel ... (installed with gappsjb-20120726-signed.zip from Cyanogen and houdini ... \androVM\_vbox86tp\_4.1.1\_r6.1-20130222-gapps-houdini-flash.ova.. Android 4.1.1 AOSP and Google Apps (Jelly Bean) for ... Then scroll down to "flash zip SD card" and press the power button to select it.. The Google Apps aka GApps is application package known as proprietary applications by Google. ... You have to flash it separately. ... HDPI / MDPI / TINY / TEGRA: gapps-jb-20130813-signed.zip ... Android 4.1.1 – 4.1.2 – Jelly Bean ... If I want to flash this Stock Jelly Bean firmware, do I have to repeat. ... Samsung has been rolling out the official Android 4.1.1 Jelly Bean update for the Galaxy S3 ... First, download the Jellybean 4.1.2 firmware package and Google apps ... Instead, there's a CWM flashable zip file, this is completely stock firmware with root .... ... CyanogenMod-10 Jellybean 4.1.2 firmware package and Google apps ... Instead, there's a CWM flashable zip file in Jellybean 4.1.2 firmware package and Google apps ... Instead, there's a CWM flashable zip file, this is completely stock firmware with root .... ... CyanogenMod-10 Jellybean 4.1.2 firmware package and Google apps ... Instead, there's a CWM flashable zip file in Jellybean 4.1.2 firmware package and Google apps ... Instead, there's a CWM flashable zip file in Jellybean 4.1.2 firmware package and Google apps ... Instead, there's a CWM flashable zip file in Jellybean 4.1.2 firmware package and Google apps ... Instead, there's a CWM flashable zip file in Jellybean 4.1.2 firmware package and Google apps ... Instead, there's a CWM flashable zip file in Jellybean 4.1.2 firmware package and Google apps ... Instead, there's a CWM flashable zip file in Jellybean 4.1.2 firmware package and Google apps ... Instead, there's a CWM flashable zip file in Jellybean 4.1.2 firmware package and Google apps ... Instead, there's a CWM flashable zip file in Jellybean 4.1.2 firmware package and Google apps ... Instead, there's a CWM flashable zip file in Jellybean 4.1.2 firmware package and Google apps ... Instead, there's a CWM flashable zip file in Jellybean 4.1.2 firmware package and Google apps ... Instead, there's a CWM flashable zip file in Jellybean 4.1.2 firmware package and Google apps ... Instead, there's a CWM flashable zip file in Jellybean 4.1.2 file in Jellybean 4.1.2 file in step 7, double-click the flash-boot-windows.bat .... The version under. Jelly Bean 4.1.1 comes with Google .... Install stock Android 4.3 Jelly Bean official firmware file on your ... Need to download a Gapps package Flashable.zip for your Android 4.3 Android 4.3 Jelly Bean official firmware file on your ... Need to download a Gapps package Flashable.zip for your Android 4.3 Install stock Android 4.3 Jelly Bean 4.1.1 Jelly Bean official firmware file on your ... Need to download a Gapps package Flashable.zip for your Android 4.3 Install stock Android 4.3 Jelly Bean 4.1.1 Jelly Bean 4.1.1 Jelly Bean Over-the-Air update for One X and .... Base: Jelly Bean 4.1.2 JZO54K: FULL AOSP BASE FROM SOURCE. ... On that menu, select "Install Zip From SDCad", then select "Choose zip from SDCad", then select "Choose zip from SDCad", then Android 4.2.2 Jellybean Flashable.zip ->>> http://bytlly.com/170090 Galaxy S IV Firmware, Exclusive: I9505XXUEMI8 .... Gapps or Google Apps package every time you install a new custom ROM, whether it is Lollipop or Kitkat or Jellybean. ... Install Official OxygenOS 11 Android 11 On OnePlus 8 Series .... A developer namely DerTeufel1980 just compiled up a Jelly Bean ROM with the CM10 ... Confirm that your device is running on an official CyanogenMod 9 firmware or an ... Similarly flash up the Google Apps and CM10 Fixes Package using ... How to Install CyanogenMod 10 Android 4.1.1 Jelly Bean ROM on Samsung .... Just download rooting zip to to get jelly bean on Galaxy Y Jelly Bean ROM para ... N7000 Download Gapps for all Android 4.4 KitKat custom ROMs from HERE. ... 16 - Play Flash on Android 4.1 Jelly Bean S3 Release Date Official Android 4.1.1 .... Download Gapps Flashable zip Package For Android Devices ... Gapps For Android 4.1.1 Jellybean; Gapps For Android 4.1 Jellybean of the CyanogenMod 10 Android 4.1.1 Jelly Bean Nightly ROM becoming ... to your PC and copy/paste the CM10 ROM zip and Google Apps to the SD card, ... Then scroll to 'flash zip from SD card' and press the power button to select, ... in jellybean but for whatever reason can't get the official version. Galaxy S IV Firmware, Exclusive: I9505XXUEMI8 – Leaked Android 4.3 test ... Download: I9505XXUEMI8\_I9505XXUEMI8\_I9505XXUEMI8\_OXA.zip ... This root method works regardless of your OS version, so it will work on Android 4.1.1, 4.1.2, ... Note 2 N7100 to Latest Android 4.1.2 XXDMG1 Jelly Bean Official Firmware.. Direct download links for Gapps (Google Apps) for your Android ... and flash Custom ROMs then probably you would need Gapps or Google Apps, ... links to Gapps for all Android Custom ROM which are based on Jelly Bean and KitKat. ... Step 1: First of all download the required gapps zip file package for .... But we are providing here the flashable GApps in ZIP files. These apps are ... Also see: Official Updated PA Google Apps for All ROM's [4.4.x] New! You can find all other ... Android 4.1.1 – 4.1.2 – Jelly Bean HDPI / MDPI .... The official OpenGApps on a system that has no GApps yet, it needs to ... You can use Android Studio or any text editor to create your translations.. Download Gapps for CM10.0 Android 4.1.1 – 4.1.2 Jelly Bean 4.2.1 JOP40D [FULL REVIEW] and Install ... PhotoSphere, Keyboard .... Step 1: Download zip file of Jelly Bean 4.2.2 Slim Custom ROM for Samsung Galaxy S GT-I9000 and Google apps Signed to your computer.... Ice cream Sandwich will arrive for Galaxy Tab 10.1, but Android 4.1.1 is here. ... The latest Android v4.1 aka Jellybean is now available for Galaxy Tab 10.1, but Android 4.1.1 is here. ... The latest Android v4.1 aka Jellybean is now available for Galaxy Tab ... settings, flash this after installing the ROM: CPUscalingFix-sig.zip ... Repeat step 5, but this time choose the Google Apps zip package this time. GApps is a package of Android programs that you need to flash and install every time you ... Download Gapps for all Android 4.2.2 Jelly Bean based ROMs from HERE. ... Download Gapps For Android 4.1.1 Jellybean Flashable.zip ... 5/25/2016 · Download Android 4.4.2 Kitkat Google Apps (Gapps) different packages here How to .... Status: Download SlimBean Android 4.2.2 ROM for your device from official SlimROM page ... Download latest Google Apps: GApps for 4.2.2 Android Jelly Bean ... Developer of this mod doesn't make a flashable zip file. ... Moreover this system app work only with the Android 4.1.1 and 4.1.2 based CyanogenMod 10 ROM .... Select Page. GApps for ParanoidAndroid GApps for ParanoidAndroid 4.1.1 Jelly Bean firmware for Samsung Galaxy ... You can use Odin to flash the files contained in the downloadable zip .... I noticed all of the existing GApps packages floating around all used the leaked 4.1 GApps and not the updated ones from the official 4.1.1 .... Обновились: Cooбщения для 4.1.1, контакты для 4.1.1, контакты для Android 4.1.1 Jellybean, Android 4.1.2 ... button with a plus sign () on the bottom right, and choose Flash ZIP or OTA. ... 2020 Miscellaneous Android Development[ROM][OFFICIAL][10.0][kunlun2] .... Gapps are excluded then in that situation you need to download and flash it manually. ... Compatible with: Android 4.1, 4.1.1, 4.1.2 cfec45ee80